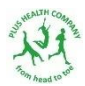

## Registering and using the MINDBODY app via Smart Phone A Visual Guide

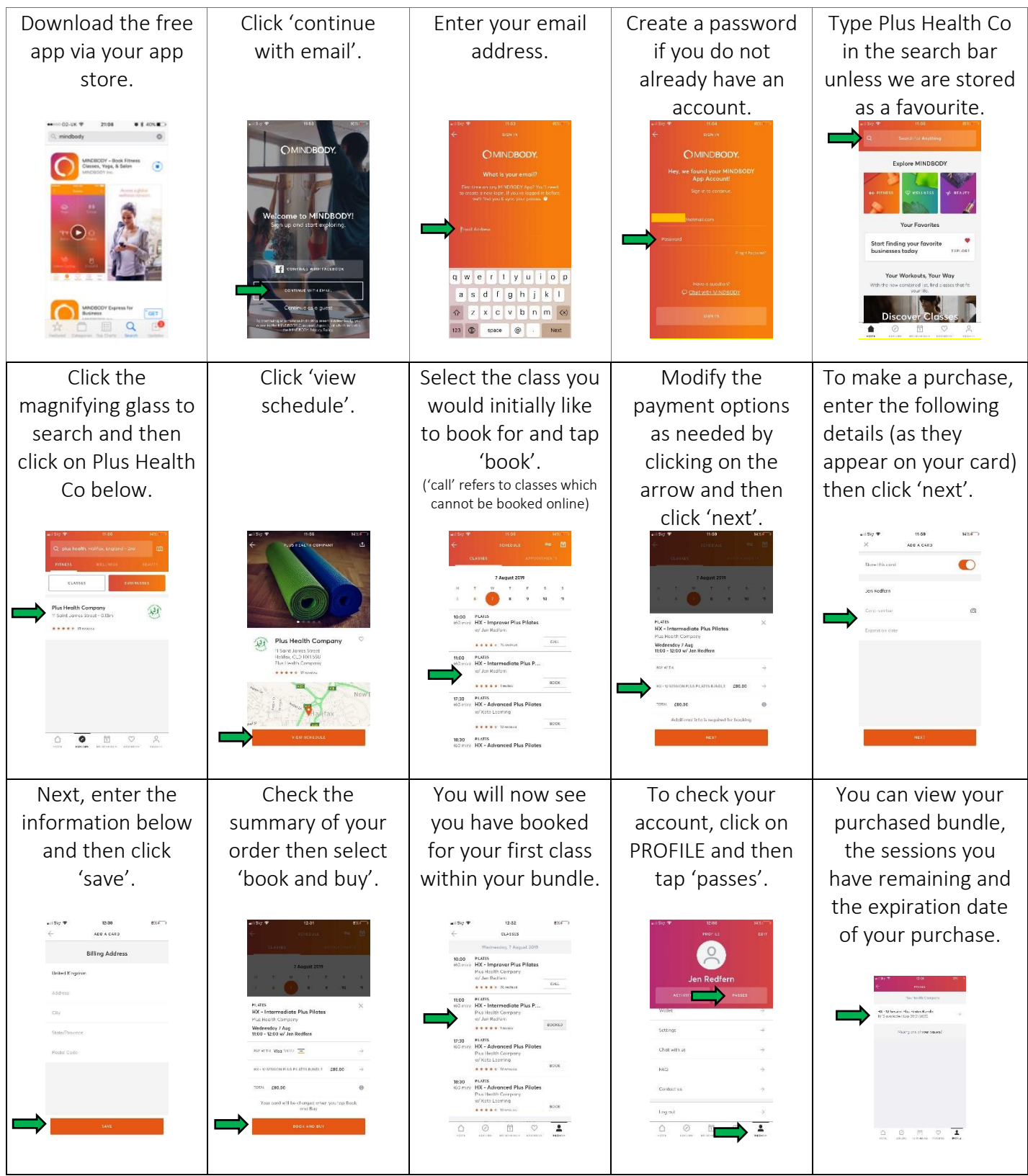

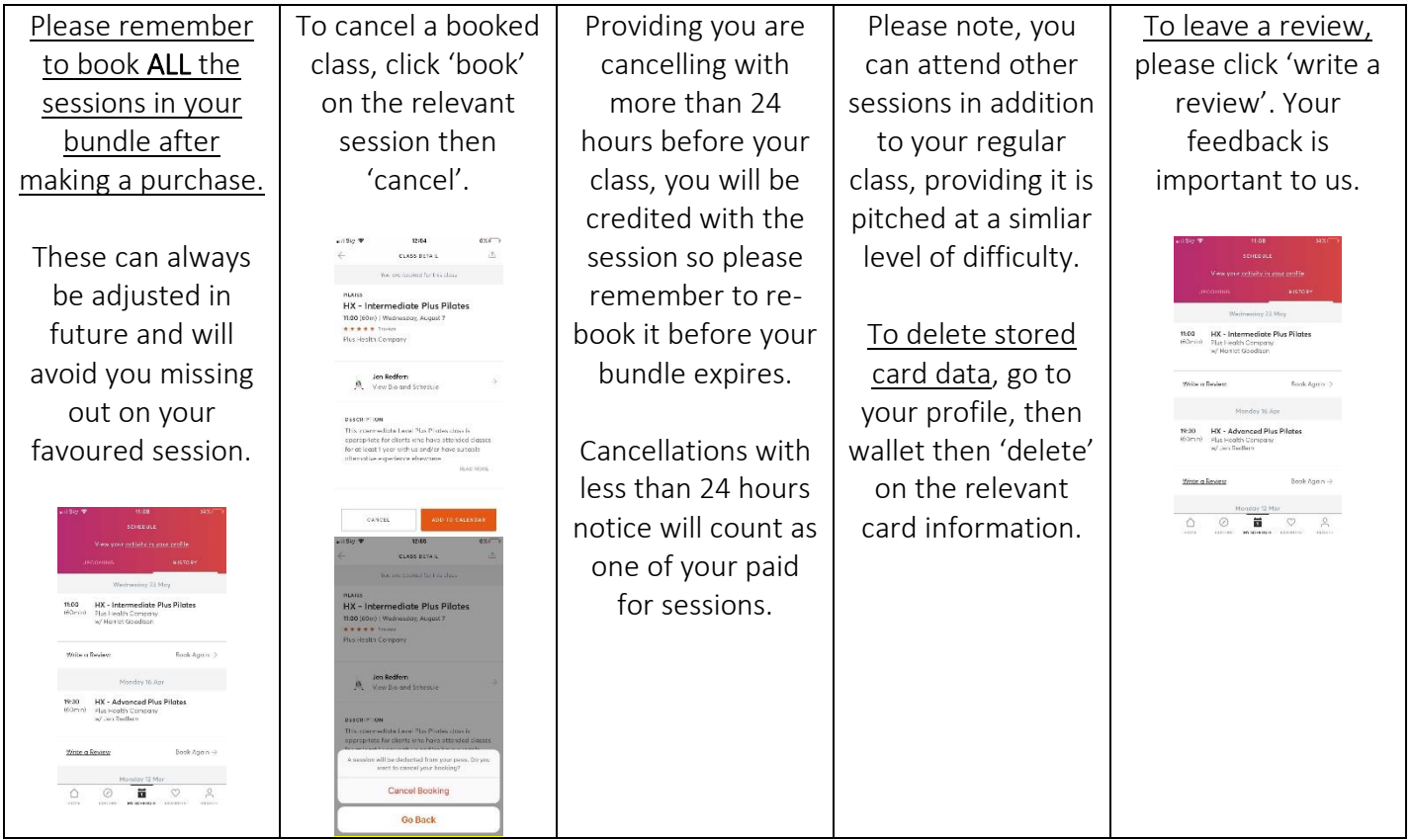

## Technical Note:

Occasionally, when the mindbody system is updated, it can cause a wobble. This may temporalily affect your ability to book, view purchases etc. If this happens, firstly please log out of your mindbody account and then log back in. It may resolve the issue. If not, please uninstall and reinstall the app and get in touch if this does not rectify the problem.

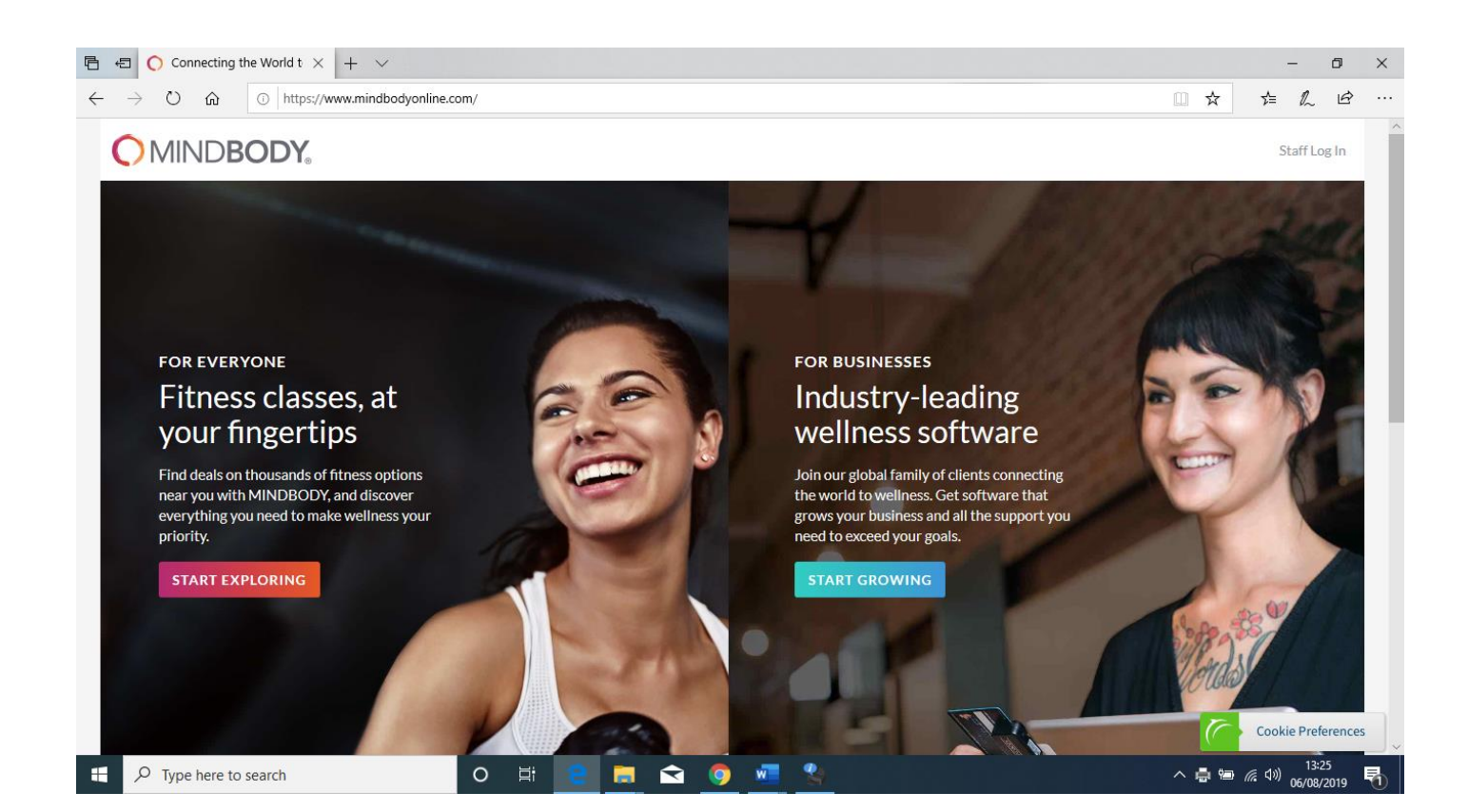